## Министерство науки и высшего образования Российской Федерации Федеральное государственное автономное образовательное учреждение высшего образования «Уральский федеральный университет имени первого Президента России Б.Н. Ельцина»

УТВЕРЖДАЮ Директор по образовательной деятельности

\_\_\_\_\_\_\_\_\_\_\_\_\_\_\_\_\_\_\_ С.Т. Князев

 $\langle \langle \underline{\hspace{15mm}} \rangle \rangle$ 

## **РАБОЧАЯ ПРОГРАММА МОДУЛЯ**

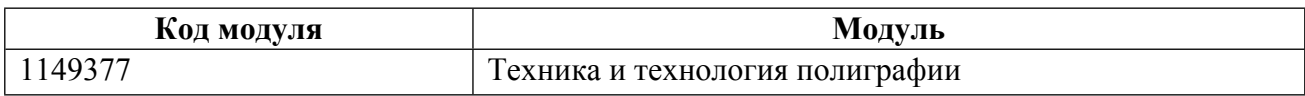

**Екатеринбург**

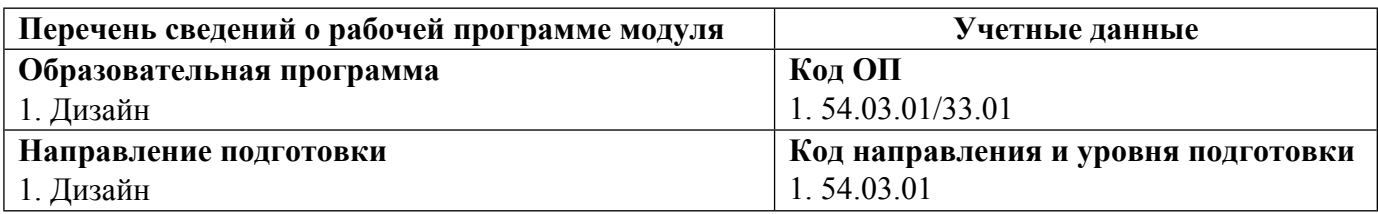

Программа модуля составлена авторами:

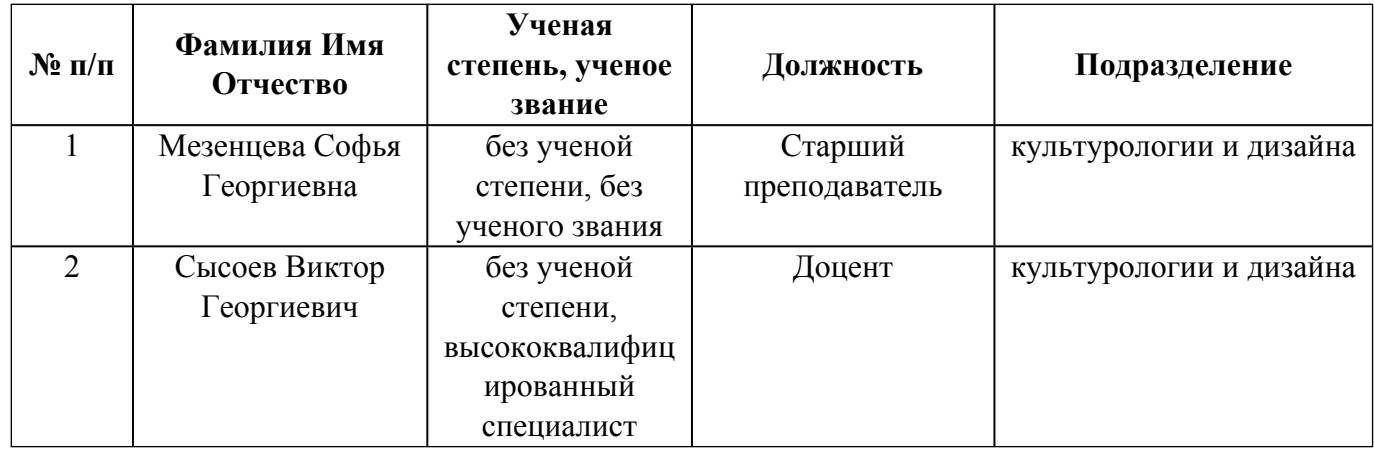

## **Согласовано:**

Управление образовательных программ Р.Х. Токарева

## **1. ОБЩАЯ ХАРАКТЕРИСТИКА МОДУЛЯ Техника и технология полиграфии**

#### **1.1. Аннотация содержания модуля**

Изучение основ полиграфической технологии, включая препресс-технологии и послепечатную обработку, а также основ техники графики. Особое внимание уделять знанию и умению владеть различными видами печатной графики (высокой, плоской, глубокой) и единству технологической цепочки исполнения полиграфического заказа, месту дизайнера в ней, его взаимодействию со смежниками из структур, реализующих предшествующий и последующий этапы.

#### **1.2. Структура и объем модуля**

Таблица 1

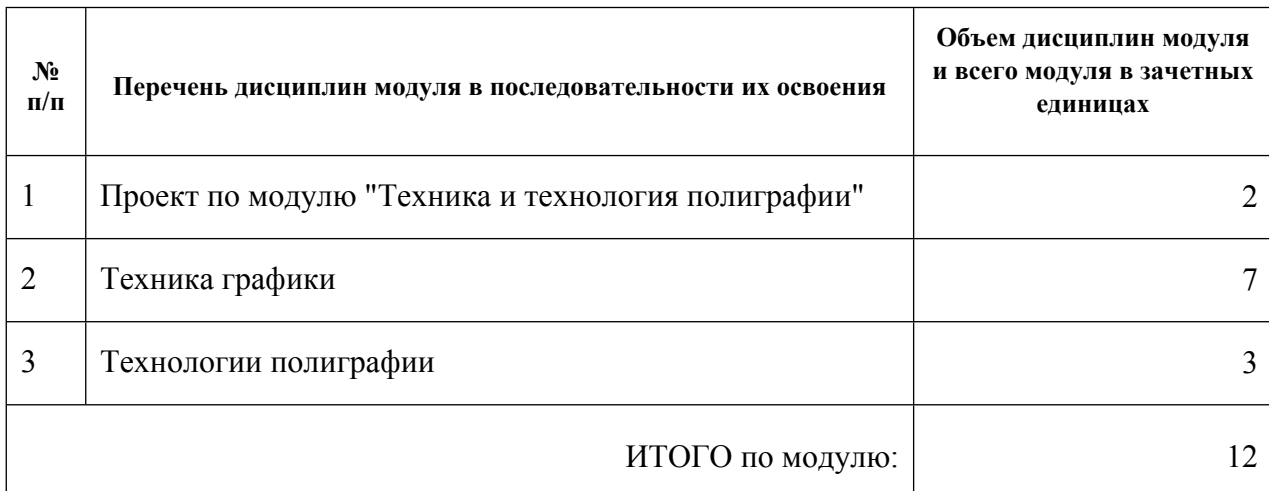

#### **1.3.Последовательность освоения модуля в образовательной программе**

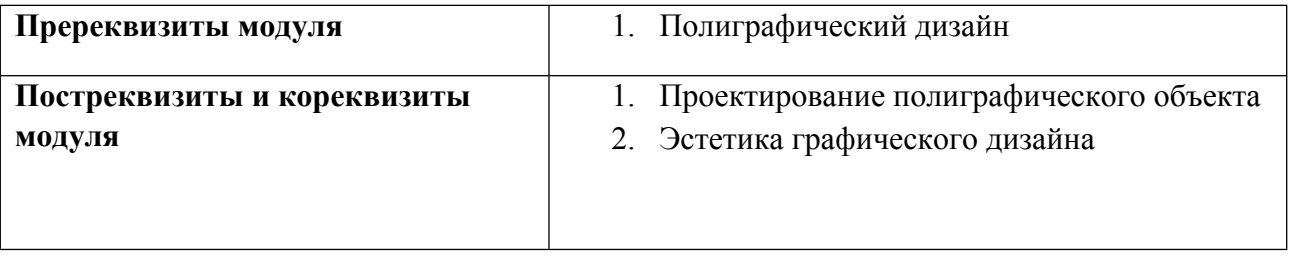

#### **1.4. Распределение компетенций по дисциплинам модуля, планируемые результаты обучения (индикаторы) по модулю**

Таблица 2

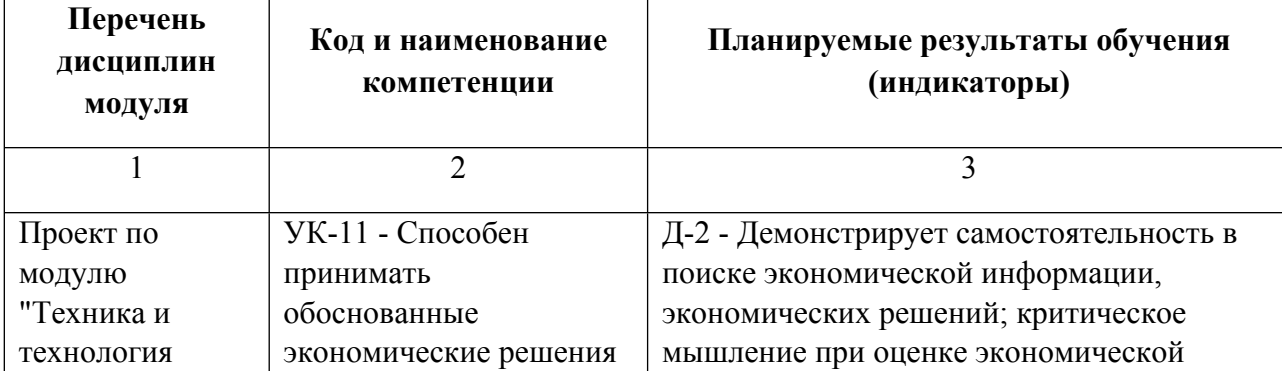

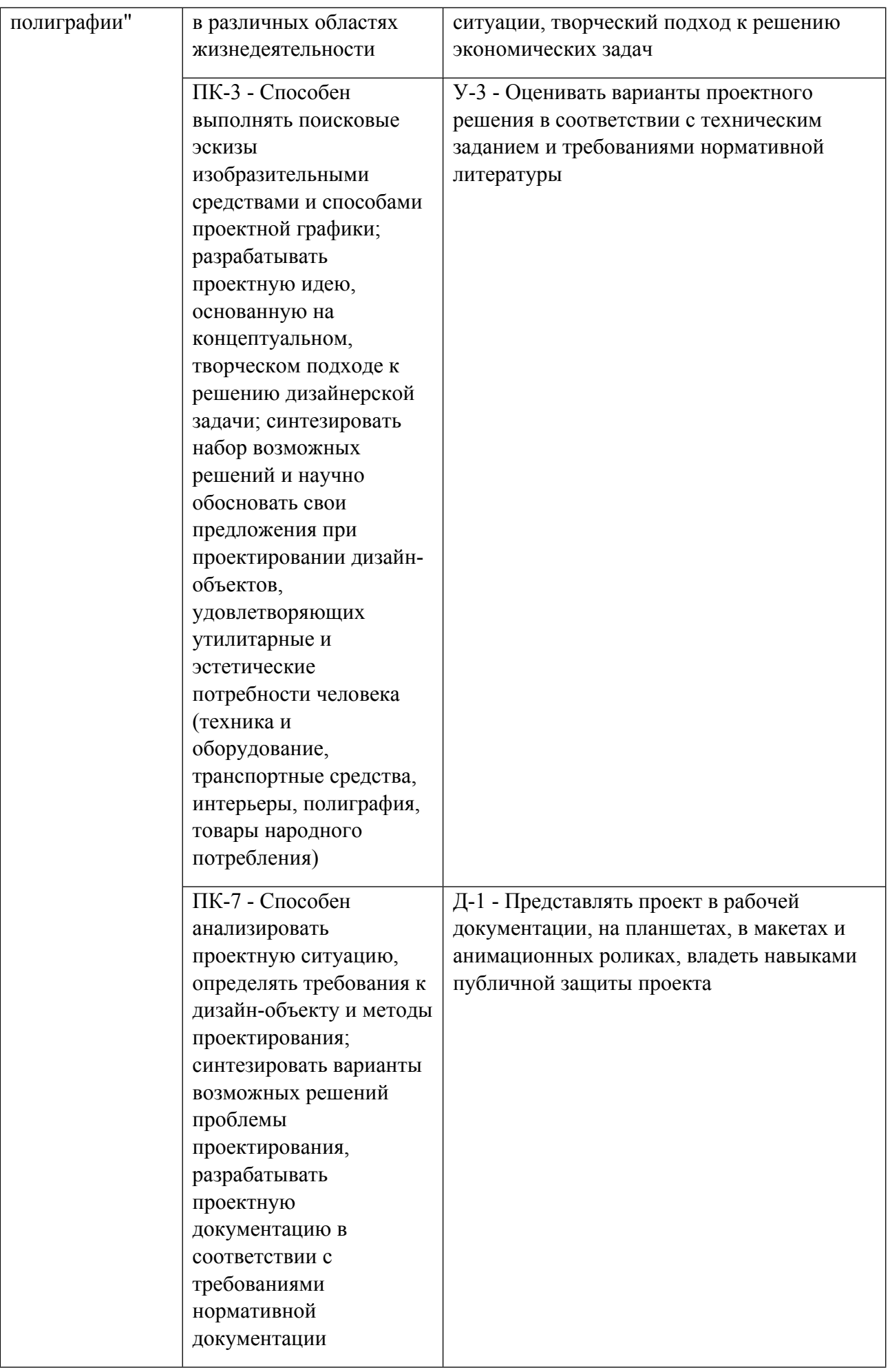

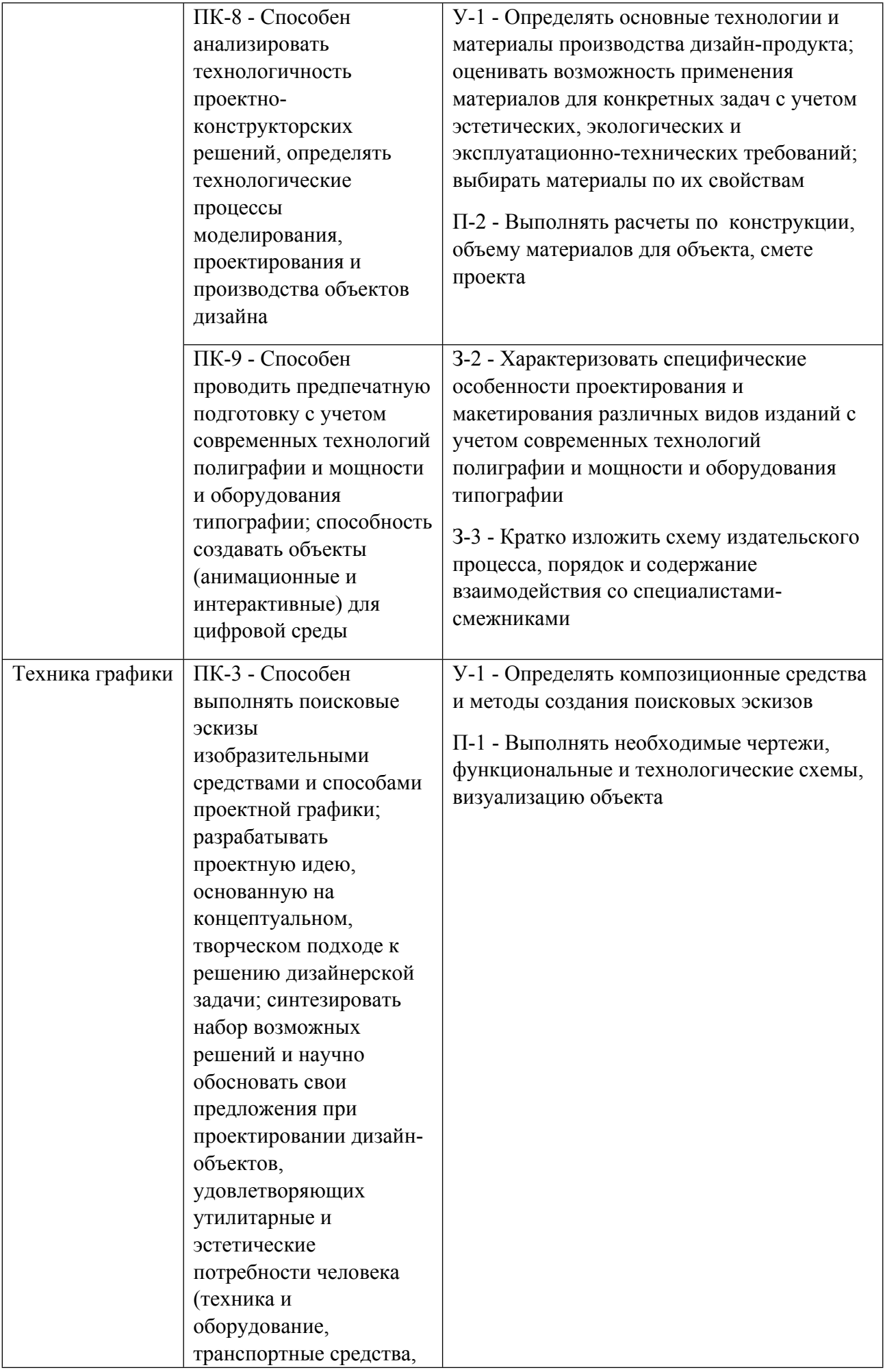

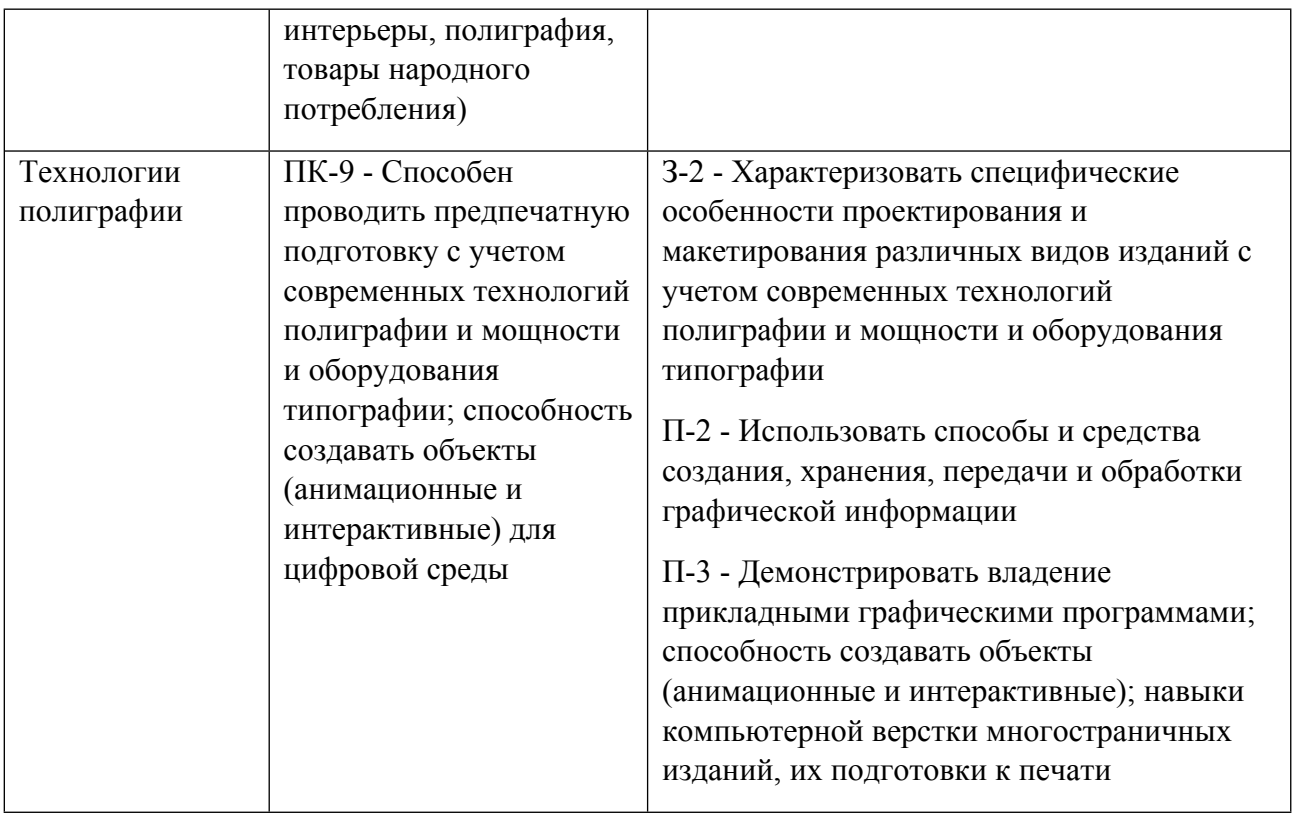

## **1.5. Форма обучения**

Обучение по дисциплинам модуля может осуществляться в очной формах.

## **РАБОЧАЯ ПРОГРАММА ДИСЦИПЛИНЫ Техника графики**

Рабочая программа дисциплины составлена авторами:

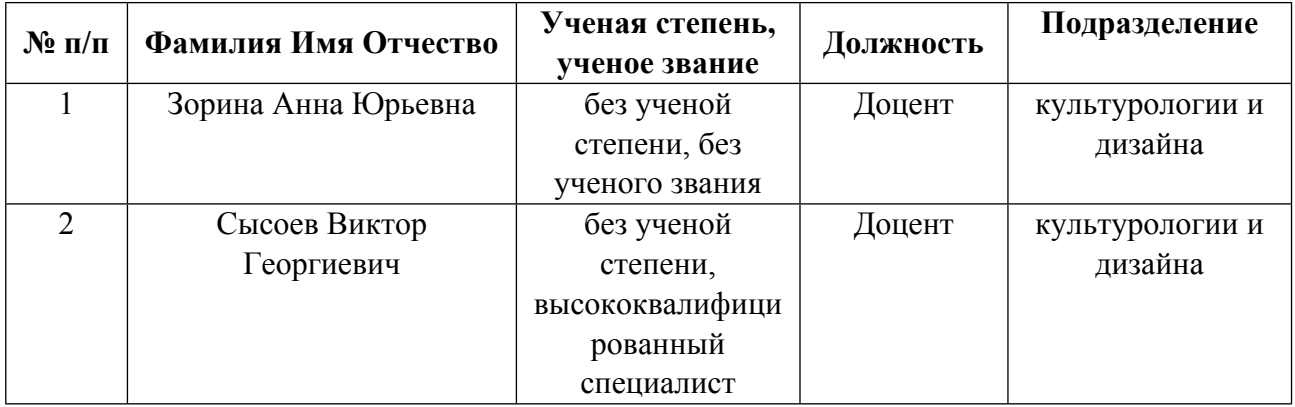

**Рекомендовано учебно-методическим советом института** Уральский гуманитарный институт

Протокол № \_33.00-08/25\_ от \_14.05.2021\_ г.

## **1. СОДЕРЖАНИЕ И ОСОБЕННОСТИ РЕАЛИЗАЦИИ ДИСЦИПЛИНЫ**

### **Авторы:**

- **Зорина Анна Юрьевна, Доцент, культурологии и дизайна**
- **Сысоев Виктор Георгиевич, Доцент, культурологии и дизайна**

#### **1.1. Технологии реализации, используемые при изучении дисциплины модуля**

- Традиционная (репродуктивная) технология
- Разноуровневое (дифференцированное) обучение
	- o Базовый уровень

*\*Базовый I уровень – сохраняет логику самой науки и позволяет получить упрощенное, но верное и полное представление о предмете дисциплины, требует знание системы понятий, умение решать проблемные ситуации. Освоение данного уровня результатов обучения должно обеспечить формирование запланированных компетенций и позволит обучающемуся на минимальном уровне самостоятельности и ответственности выполнять задания;*

Продвинутый II уровень - углубляет и обогащает базовый уровень как по содержанию, так и по глубине проработки *материала дисциплины. Это происходит за счет включения дополнительной информации. Данный уровень требует умения решать проблемы в рамках курса и смежных курсов посредством самостоятельной постановки цели и выбора программы действий. Освоение данного уровня результатов обучения позволит обучающемуся повысить уровень самостоятельности и ответственности до творческого применения знаний и умений.*

## **1.2. Содержание дисциплины**

#### Таблина 1.1

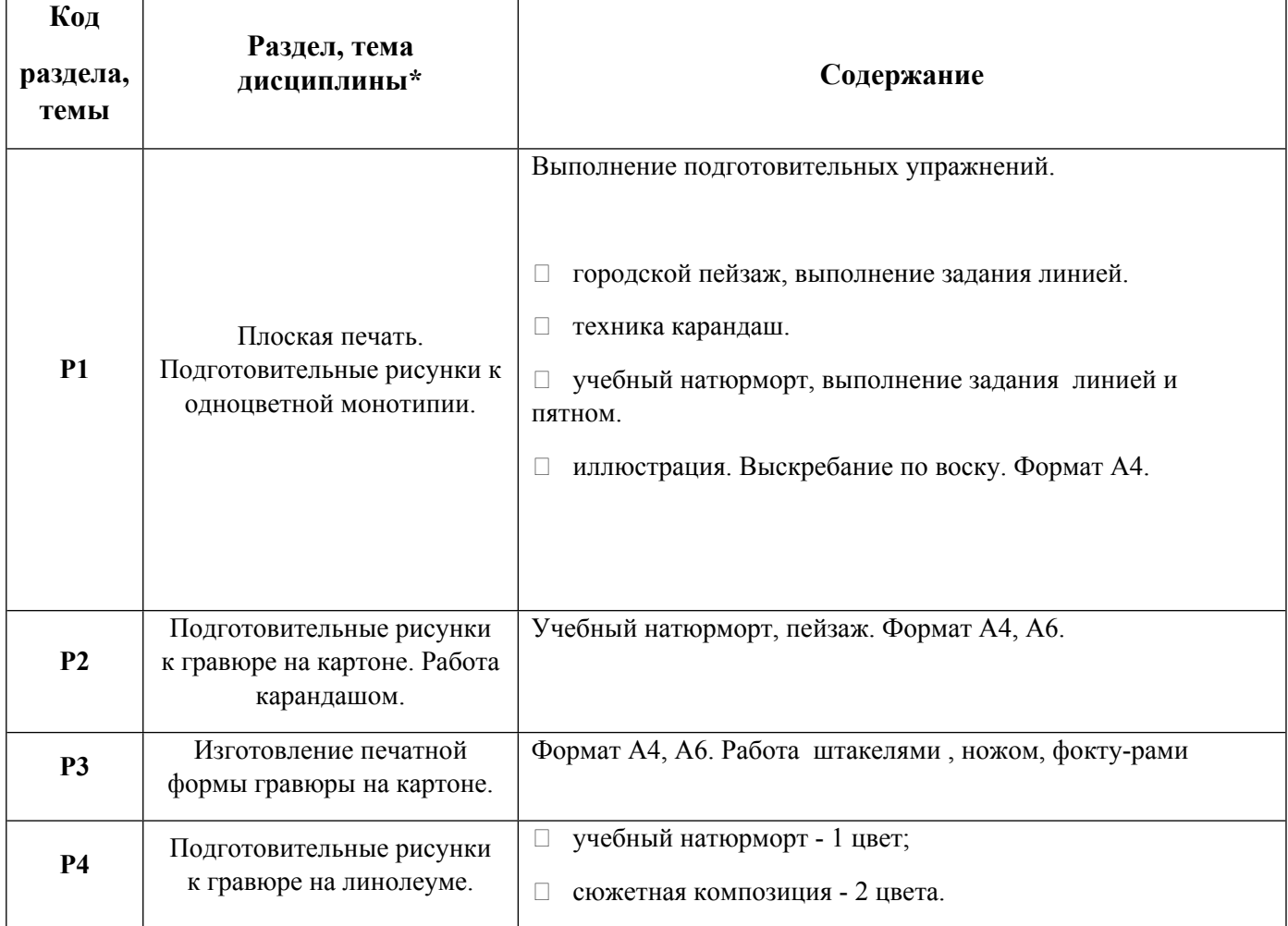

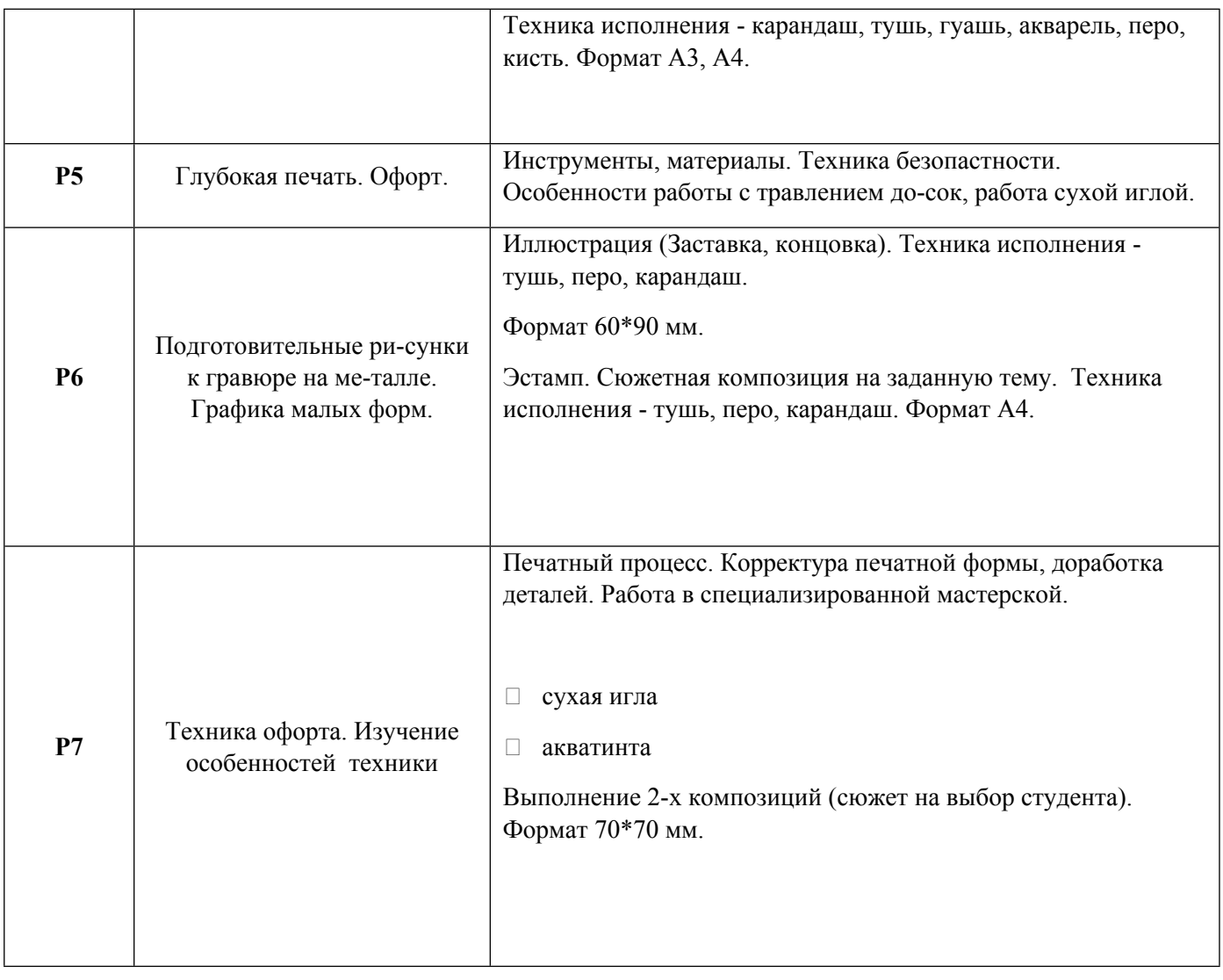

## 1.3. Направление, виды воспитательной деятельности и используемые технологии

## Таблица 1.2

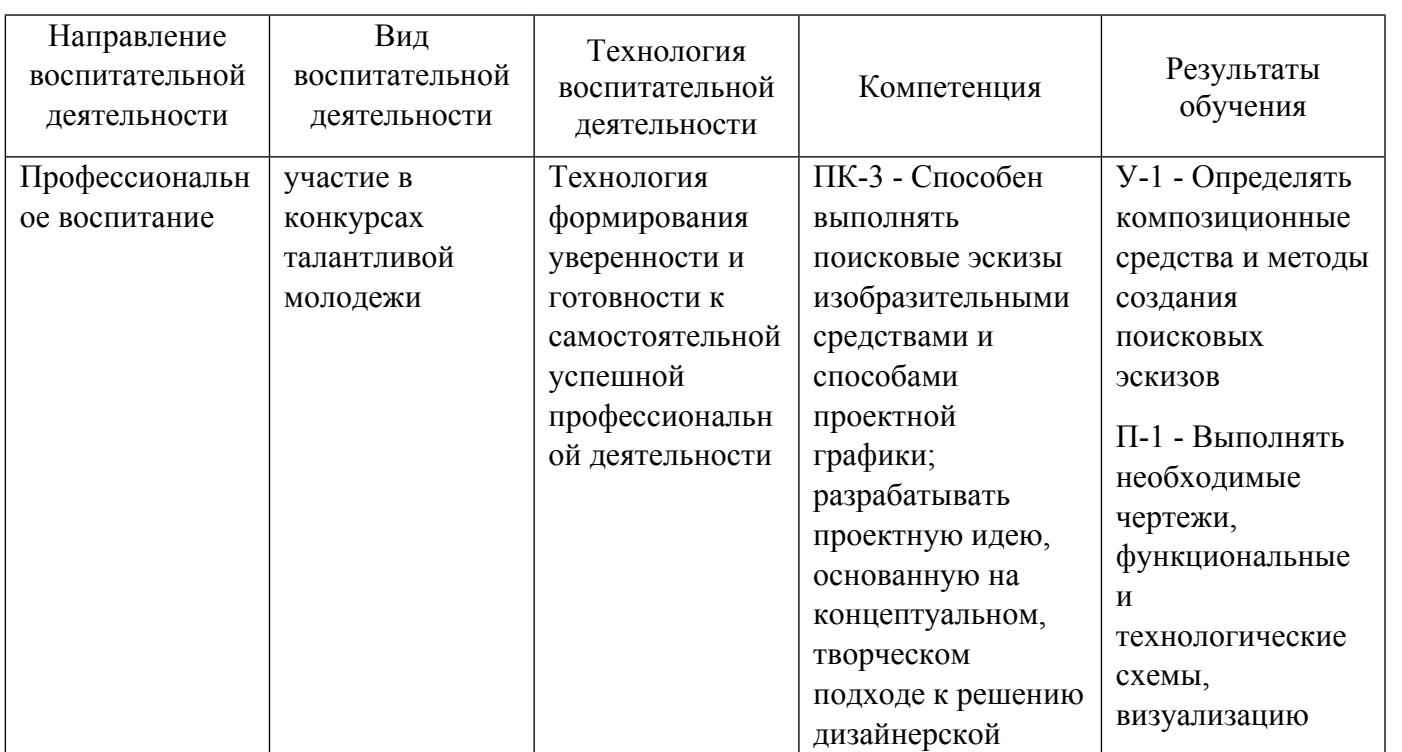

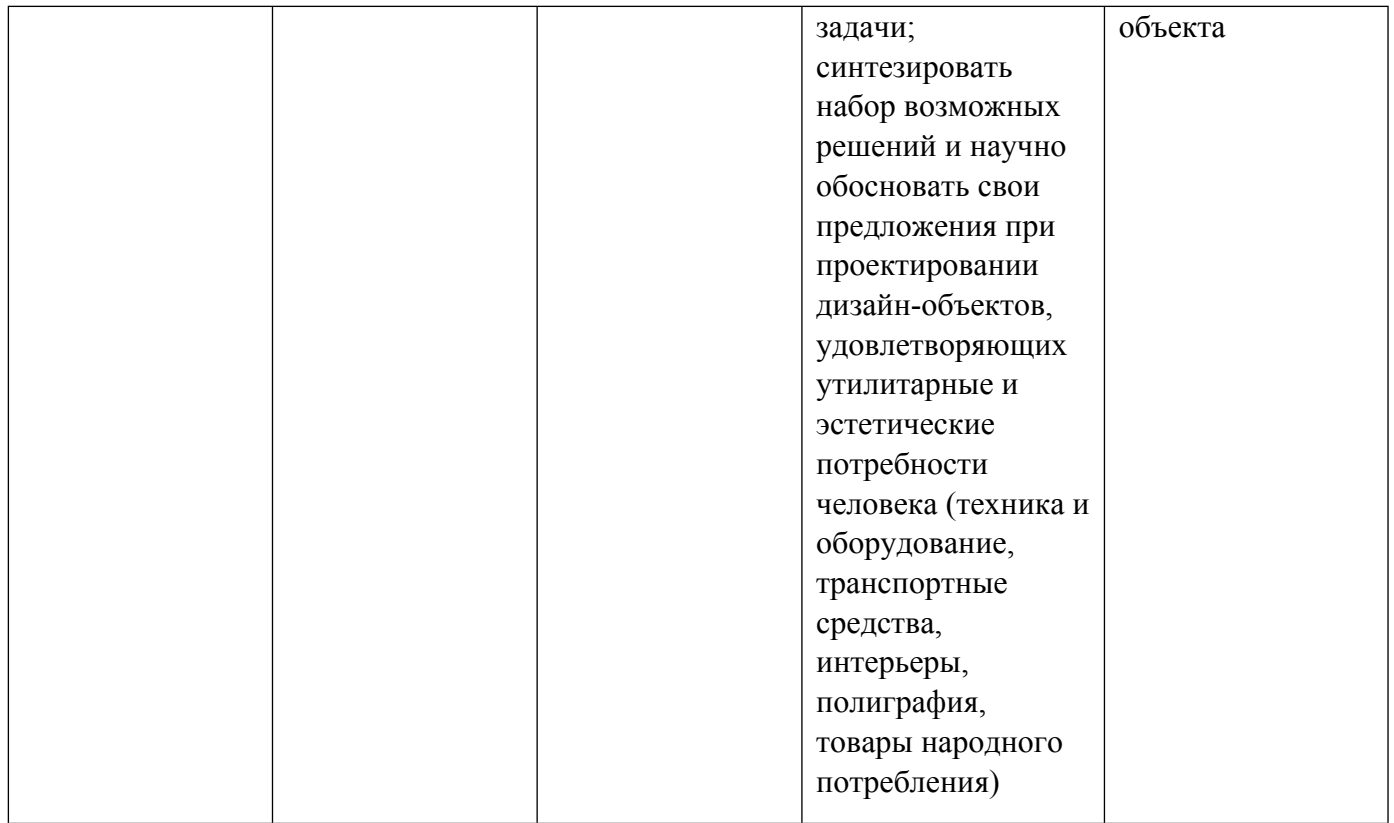

1.4. Программа дисциплины реализуется на государственном языке Российской Федерации .

## **2. УЧЕБНО-МЕТОДИЧЕСКОЕ И ИНФОРМАЦИОННОЕ ОБЕСПЕЧЕНИЕ ДИСЦИПЛИНЫ**

#### **Техника графики**

#### **Электронные ресурсы (издания)**

1. Бесчастнов, Н. П.; Портретная графика : учебное пособие.; Владос, Москва; 2016; https://biblioclub.ru/index.php?page=book&id=56675 (Электронное издание)

2. Бесчастнов, Н. П.; Графика натюрморта : учебное пособие.; Владос, Москва; 2014; https://biblioclub.ru/index.php?page=book&id=234838 (Электронное издание)

3. Бесчастнов, Н. П.; Цветная графика : учебное пособие.; Владос, Москва; 2014; https://biblioclub.ru/index.php?page=book&id=234837 (Электронное издание)

#### **Печатные издания**

1. Иттен, И., Монахова, Л.; Искусство формы. Мой форкурс в Баухаузе и других школах; Издатель Д. Аронов, Москва; 2004 (3 экз.)

2. Кирцер, Ю. М.; Рисунок и живопись : [учеб. пособие].; Высшая школа, Москва; 2007 (19 экз.)

#### **Профессиональные базы данных, информационно-справочные системы**

- 1. Электронная библиотечная система «Лань» http://e.lanbook.com/
- 2. http://www.vlib.org/ Всемирная виртуальная библиотека (The WWW Virtual Library)

#### **Материалы для лиц с ОВЗ**

Весь контент ЭБС представлен в виде файлов специального формата для воспроизведения синтезатором речи, а также в тестовом виде, пригодном для прочтения с использованием экранной лупы и настройкой контрастности.

#### **Базы данных, информационно-справочные и поисковые системы**

1. Список библиотек, доступных в Интернет и входящих в проект «Либне». Режим доступа: http://www.valley.ru/-nicr/listrum.htm, свободный.

2. Российская национальная библиотека. Режим доступа: http://www.rsl.ru, свободный.

3. Библиотека В. Г. Белинского. Режим доступа: http://book.uraic.ru, свободный.

4. Электронный каталог Зональной научной библиотеки УрФУ. Режим доступа http://opac.urfu.ru/, свободный.

5. http://www.wdl.org/ru/ Всемирная цифровая библиотека (World Digital Library)

- 6. http://www.prlib.ru Президентская библиотека имени Б. Н. Ельцина
- 7. https://archive.org/ Интернет архив (Internet Archive)
- 8. https://goskatalog.ru/portal/#/ Государственный каталог музейного фонда Российской Федерации
- 9. Социальный интернет-сервис- https://www.pinterest.ru/

### **3. МАТЕРИАЛЬНО-ТЕХНИЧЕСКОЕ ОБЕСПЕЧЕНИЕ ДИСЦИПЛИНЫ**

#### **Техника графики**

## **Сведения об оснащенности дисциплины специализированным и лабораторным оборудованием и программным обеспечением**

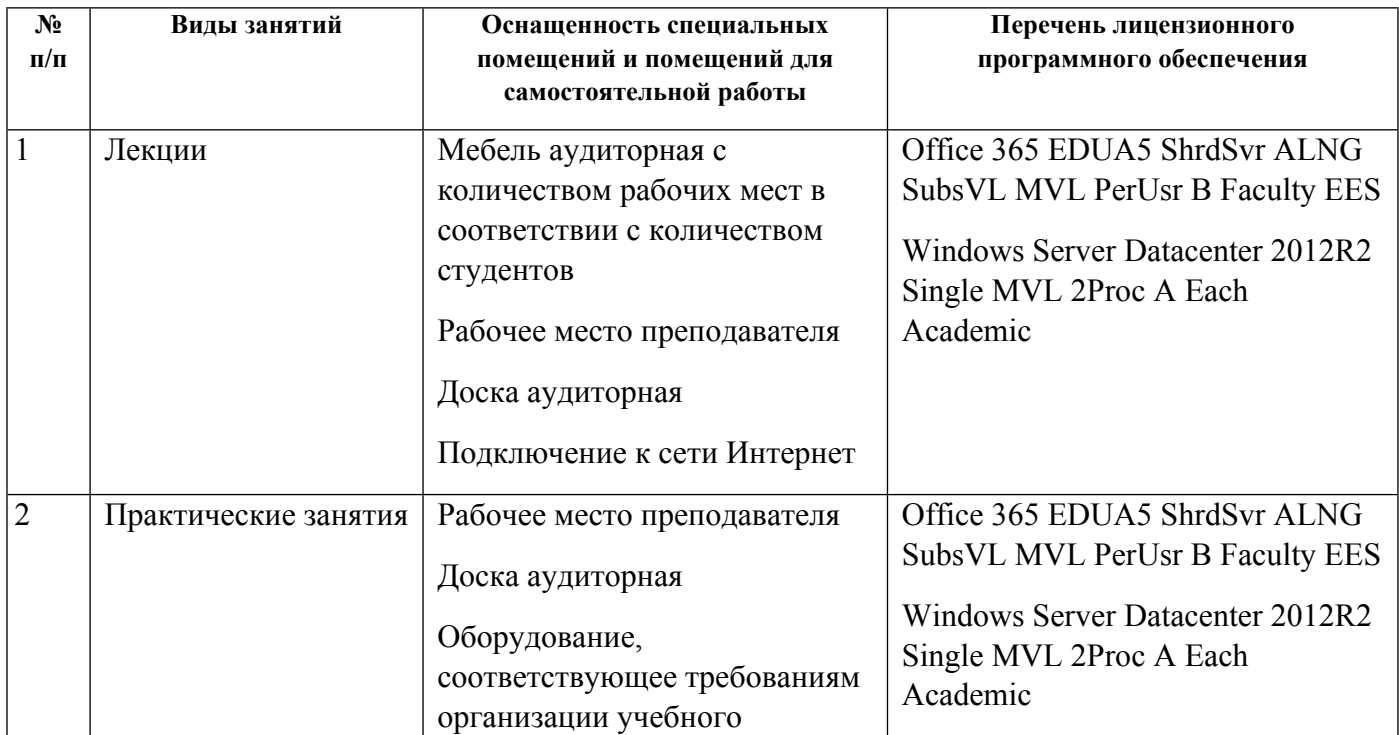

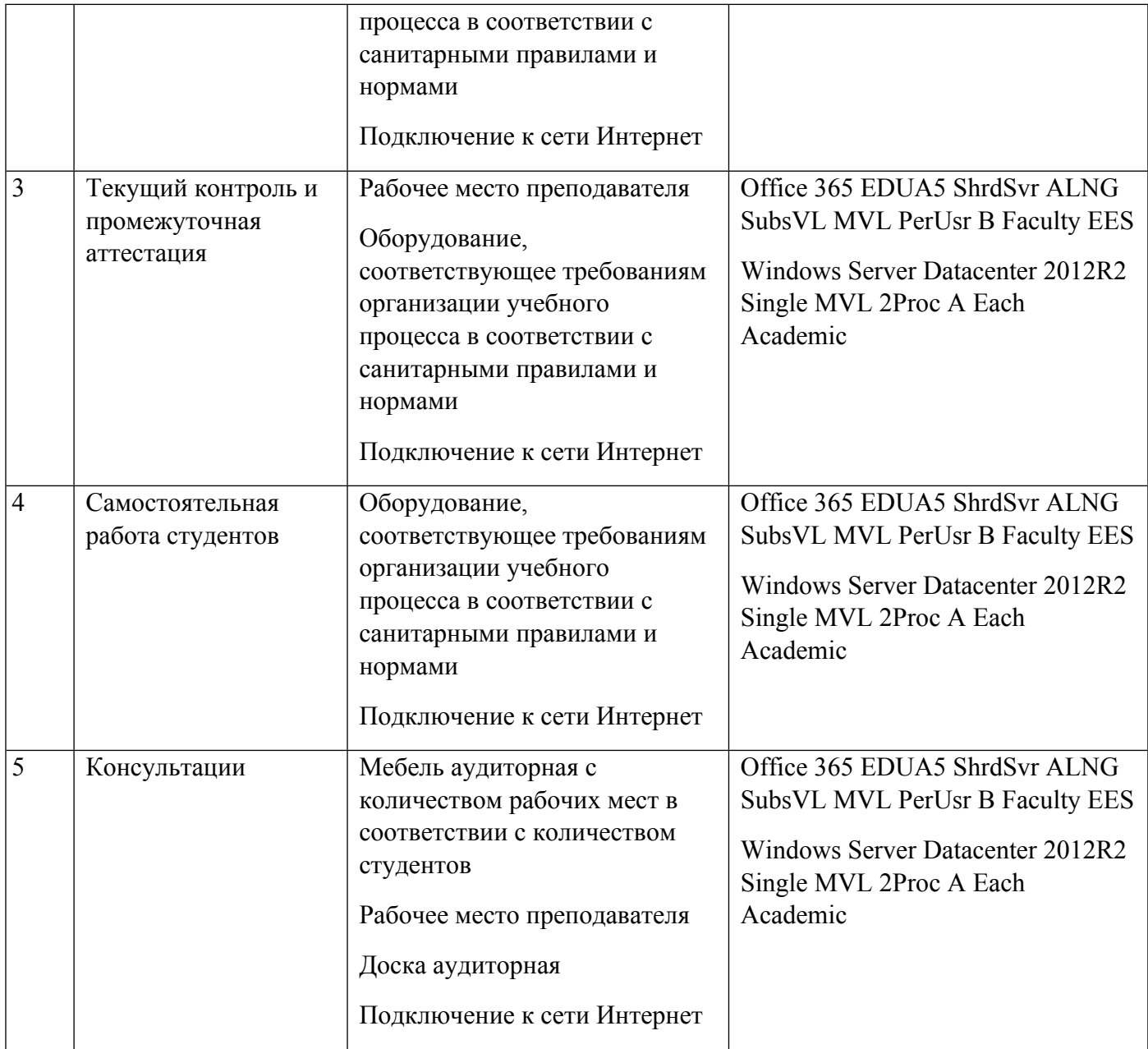

## **РАБОЧАЯ ПРОГРАММА ДИСЦИПЛИНЫ Технологии полиграфии**

Рабочая программа дисциплины составлена авторами:

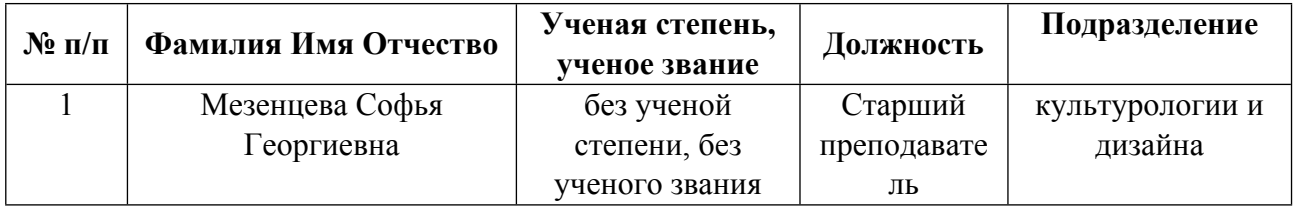

**Рекомендовано учебно-методическим советом института** Уральский гуманитарный институт

Протокол № \_33.00-08/25\_ от \_14.05.2021\_ г.

### **1. СОДЕРЖАНИЕ И ОСОБЕННОСТИ РЕАЛИЗАЦИИ ДИСЦИПЛИНЫ**

**Авторы:** 

- **Мезенцева Софья Георгиевна, Старший преподаватель, культурологии и дизайна 1.1. Технологии реализации, используемые при изучении дисциплины модуля**
- Традиционная (репродуктивная) технология
- Разноуровневое (дифференцированное) обучение
	- o Базовый уровень

*\*Базовый I уровень – сохраняет логику самой науки и позволяет получить упрощенное, но верное и полное представление о предмете дисциплины, требует знание системы понятий, умение решать проблемные ситуации. Освоение данного уровня результатов обучения должно обеспечить формирование запланированных компетенций и позволит обучающемуся на минимальном уровне самостоятельности и ответственности выполнять задания;*

Продвинутый II уровень – углубляет и обогащает базовый уровень как по содержанию, так и по глубине проработки *материала дисциплины. Это происходит за счет включения дополнительной информации. Данный уровень требует умения решать проблемы в рамках курса и смежных курсов посредством самостоятельной постановки цели и выбора программы действий. Освоение данного уровня результатов обучения позволит обучающемуся повысить уровень самостоятельности и ответственности до творческого применения знаний и умений.*

#### **1.2. Содержание дисциплины**

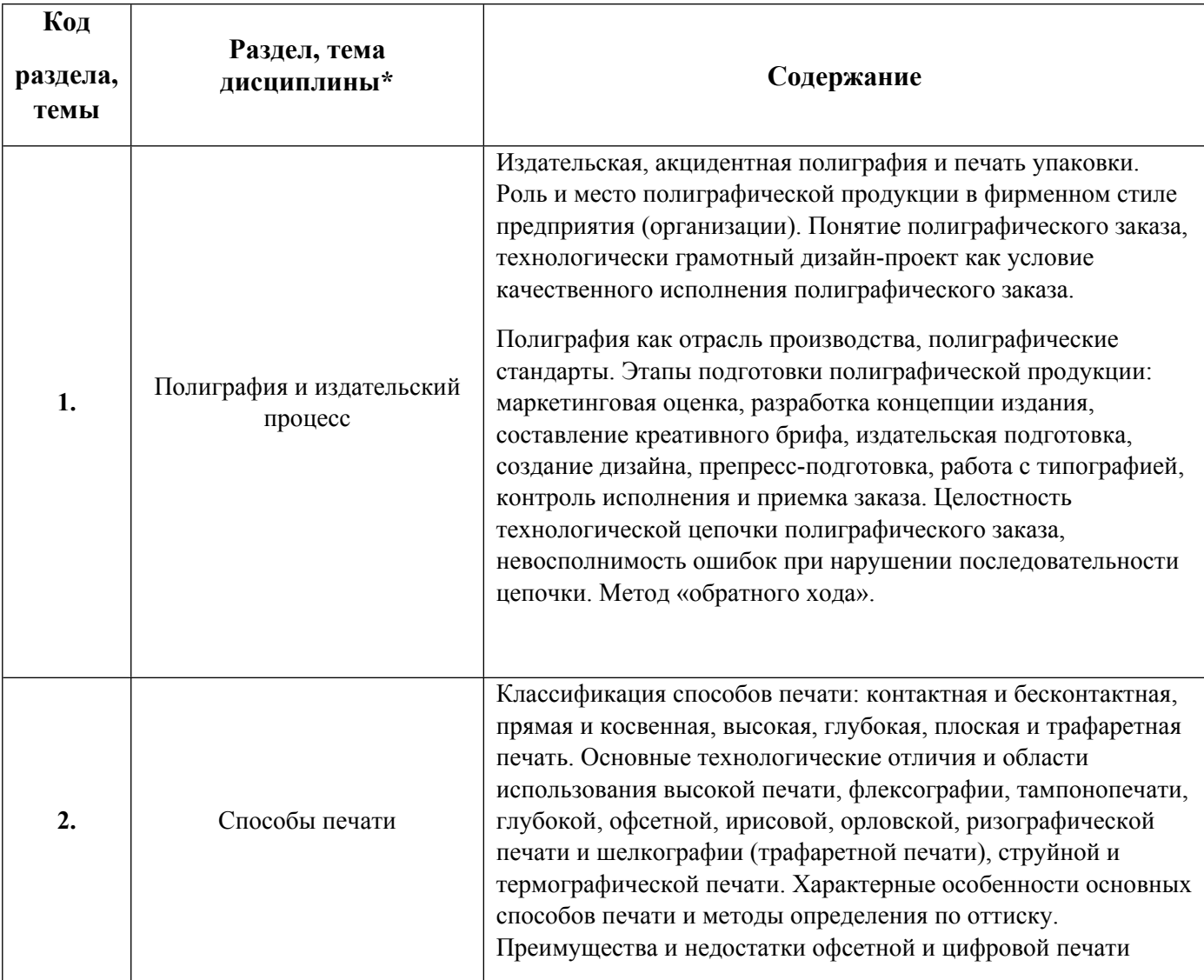

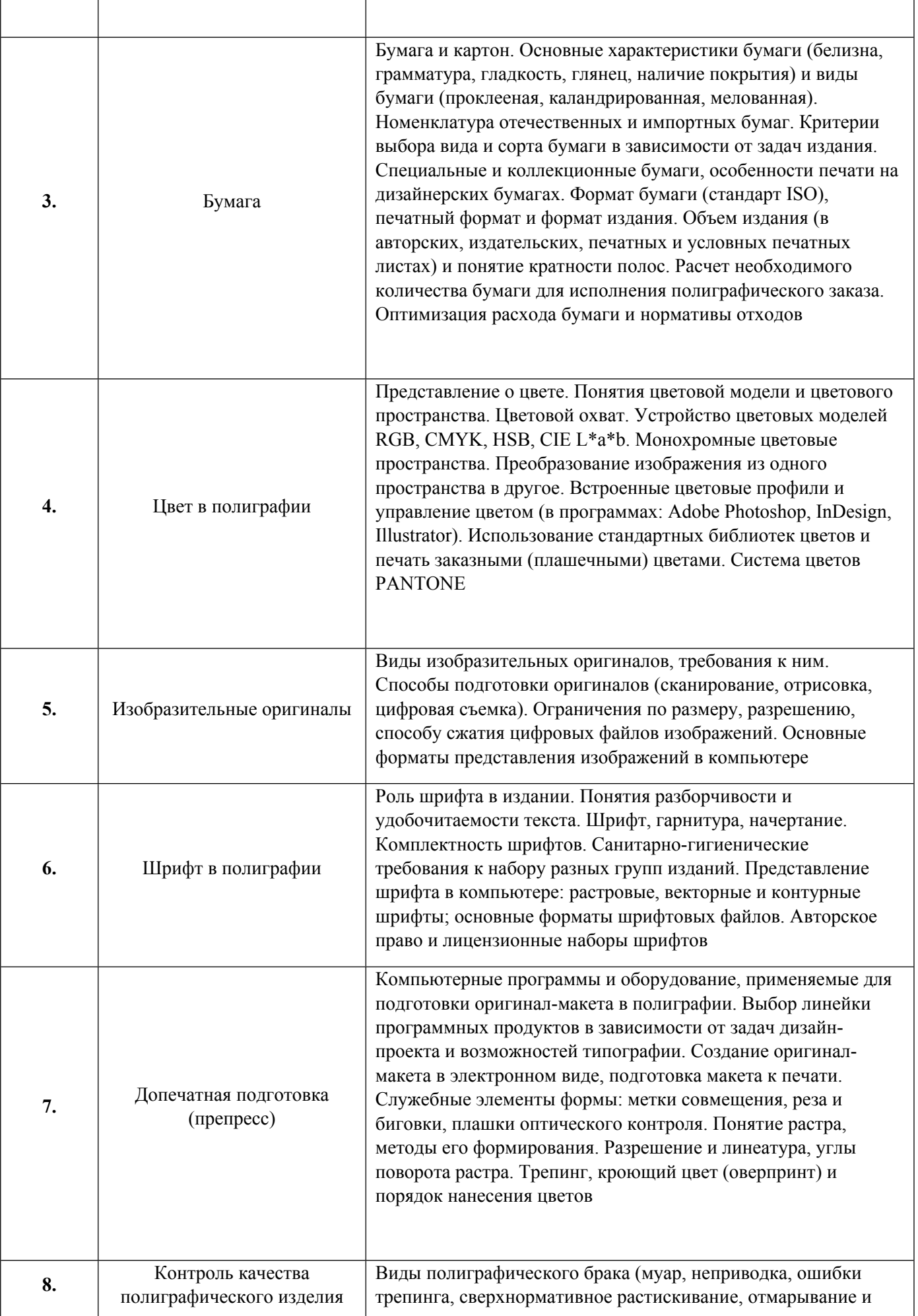

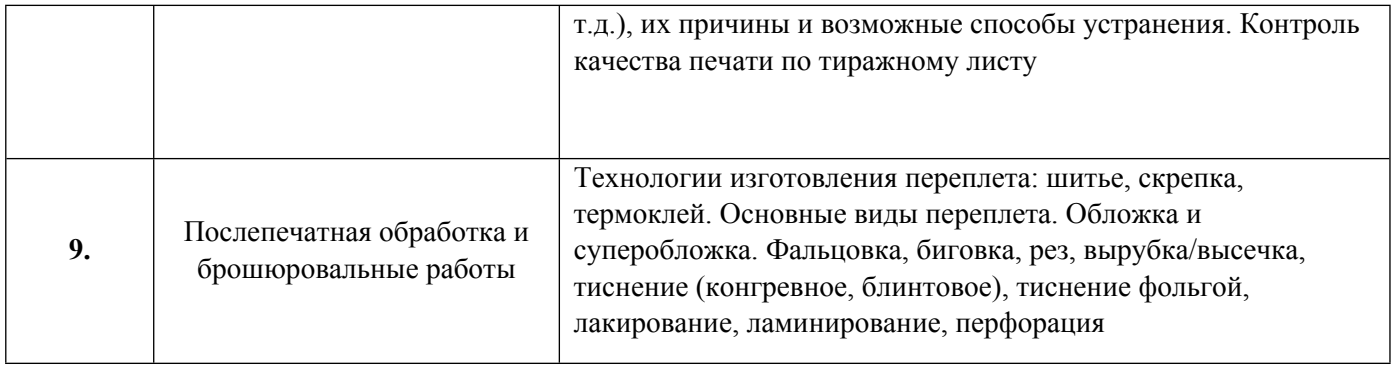

# 1.3. Направление, виды воспитательной деятельности и используемые технологии

Таблица 1.2

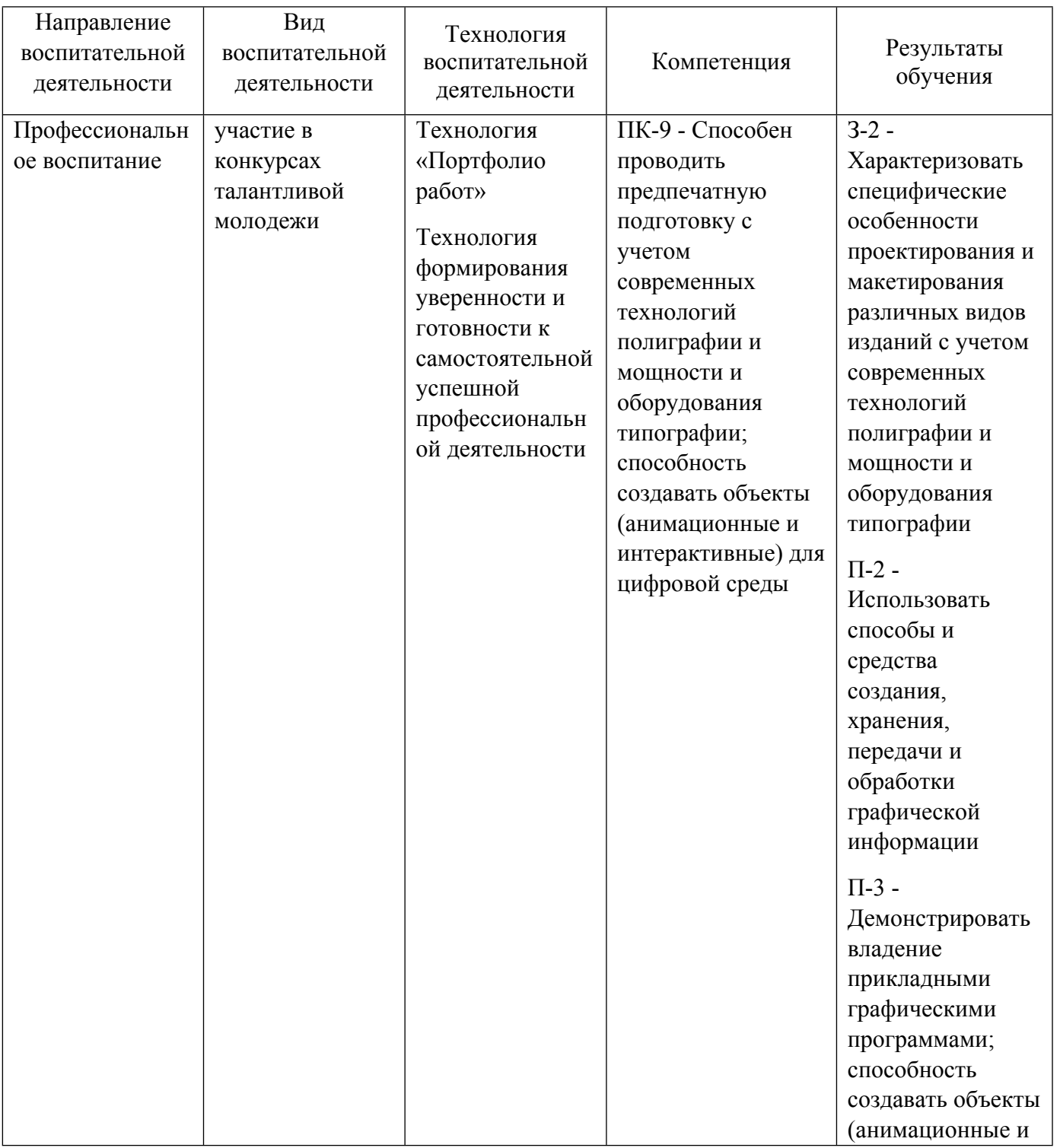

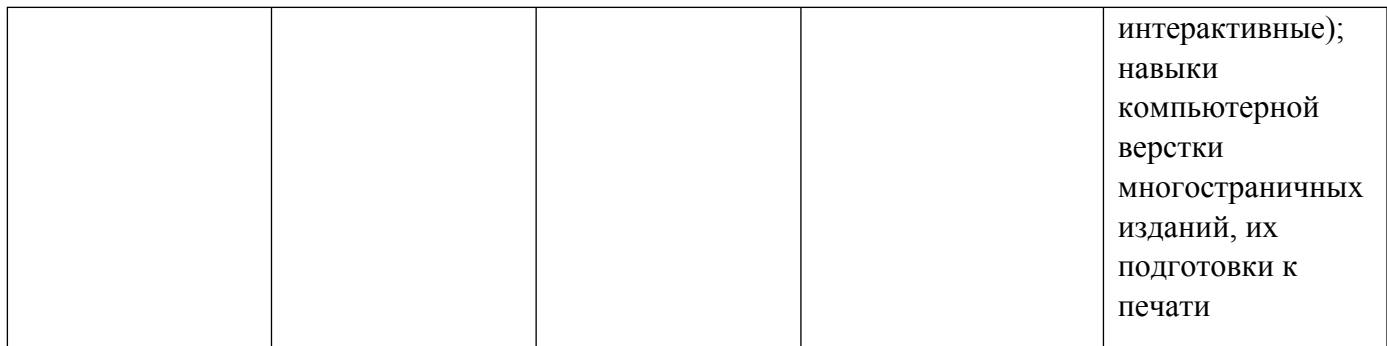

1.4. Программа дисциплины реализуется на государственном языке Российской Федерации .

## **2. УЧЕБНО-МЕТОДИЧЕСКОЕ И ИНФОРМАЦИОННОЕ ОБЕСПЕЧЕНИЕ ДИСЦИПЛИНЫ**

## **Технологии полиграфии**

## **Электронные ресурсы (издания)**

1. Клещев, О. И.; Технология полиграфии: допечатная обработка изображений : учебное пособие.; Уральский государственный архитектурно-художественный университет (УрГАХУ), Екатеринбург; 2020; https://biblioclub.ru/index.php?page=book&id=612036 (Электронное издание)

2. ; Допечатная подготовка и полиграфический дизайн : учебное пособие для спо.; Профобразование, Саратов; 2021; http://www.iprbookshop.ru/106613.html (Электронное издание)

## **Печатные издания**

1. Арапов, С. Ю., Мильдер, О. Б., Арапова, С. П., Тягунов, А. Г.; Основы технологии обработки изобразительной информации : учебное пособие для направления 261200 - Технология полиграфии и упаковочного производства специальности 261202 - Технология полиграфического производства.; УГТУ-УПИ, Екатеринбург; 2009 (1 экз.)

2. Арапова, С. П., Мильдер, О. Б.; Допечатная подготовка: основы создания книги : учебное пособие для студентов вуза, обучающихся по направлениям подготовки 29.03.03, 29.04.03 - Технолоия полиграфического и упаковочного производства, 42.03.03 - Издательское дело, 54.03.01, 54.04.01 - Дизайн.; Издательство Уральского университета, Екатеринбург; 2019 (15 экз.)

3. Кузнецов, Ю. А.; Технология обработки изобразительной информации : Учеб. пособие для вузов по специальностям: 281400, 170800, 220200.; Петербургский институт печати, Москва; СПб.; 2002 (10 экз.)

4. Фрейзер, Фрейзер Б., Мэрфи, Мэрфи К., Бантинг, Бантинг Ф., Берштейн, И. В.; Реальный мир. Управление цветом. Искусство допечатной подготовки; Вильямс, Москва ; Санкт-Петербург ; Киев; 2006 (1 экз.)

5. Мак-Кью, К., Коваленко, В. А.; Реальный мир. Допечатная подготовка : [профессиональные методы в полиграфии].; Вильямс, Москва; 2007 (6 экз.)

## **Профессиональные базы данных, информационно-справочные системы**

- 1. Электронная библиотечная система «Лань» http://e.lanbook.com/
- 2. http://www.vlib.org/ Всемирная виртуальная библиотека (The WWW Virtual Library)

Весь контент ЭБС представлен в виде файлов специального формата для воспроизведения синтезатором речи, а также в тестовом виде, пригодном для прочтения с использованием экранной лупы и настройкой контрастности.

#### **Базы данных, информационно-справочные и поисковые системы**

- 1. Библиотека В. Г. Белинского. Режим доступа: http://book.uraic.ru, свободный.
- 2. http://www.wdl.org/ru/ Всемирная цифровая библиотека (World Digital Library)
- 3. Социальный интернет-сервис- https://www.pinterest.ru/
- 4. Интернет-сервис https://www.behance.net/

## **3. МАТЕРИАЛЬНО-ТЕХНИЧЕСКОЕ ОБЕСПЕЧЕНИЕ ДИСЦИПЛИНЫ**

#### **Технологии полиграфии**

## **Сведения об оснащенности дисциплины специализированным и лабораторным оборудованием и программным обеспечением**

Таблица 3.1

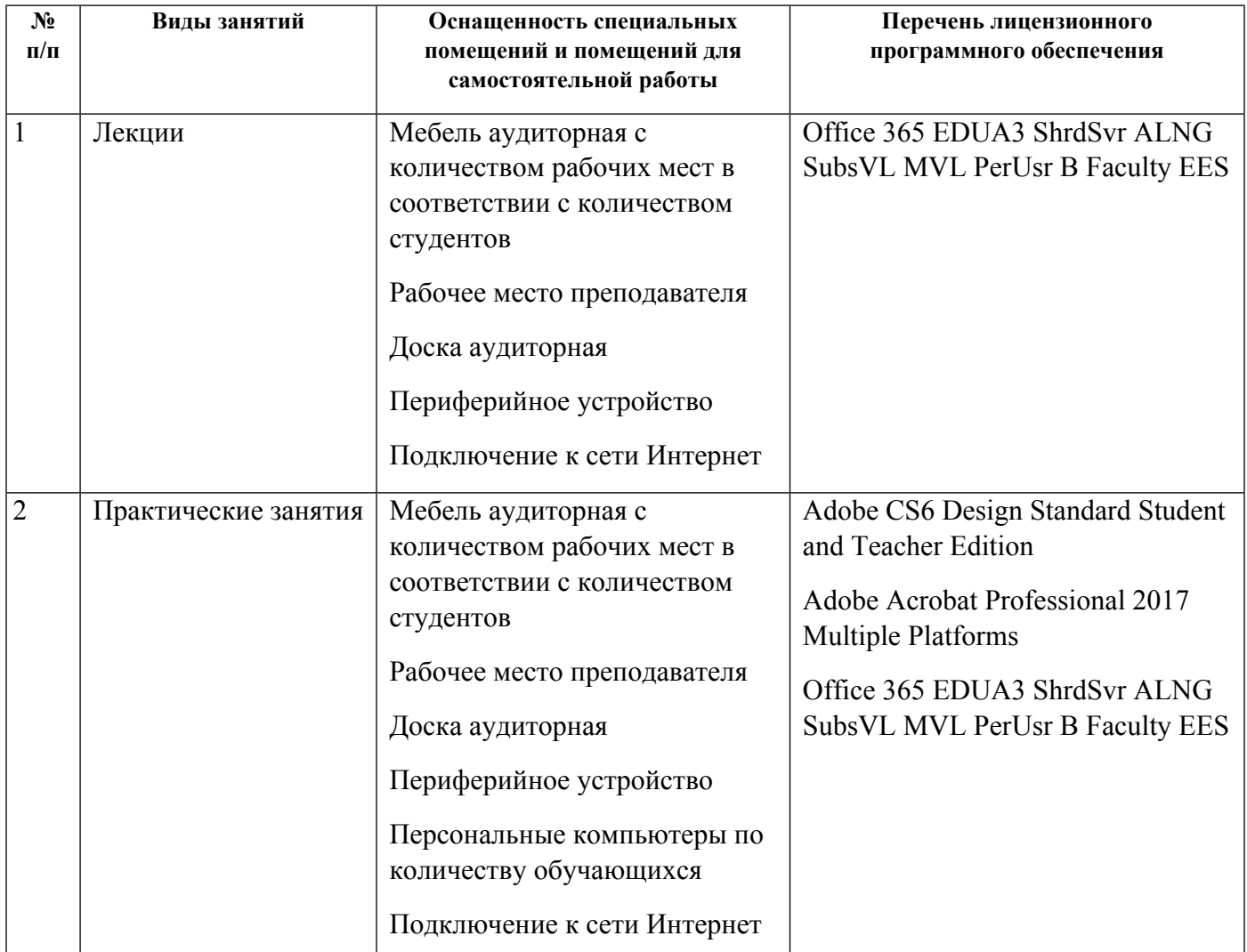

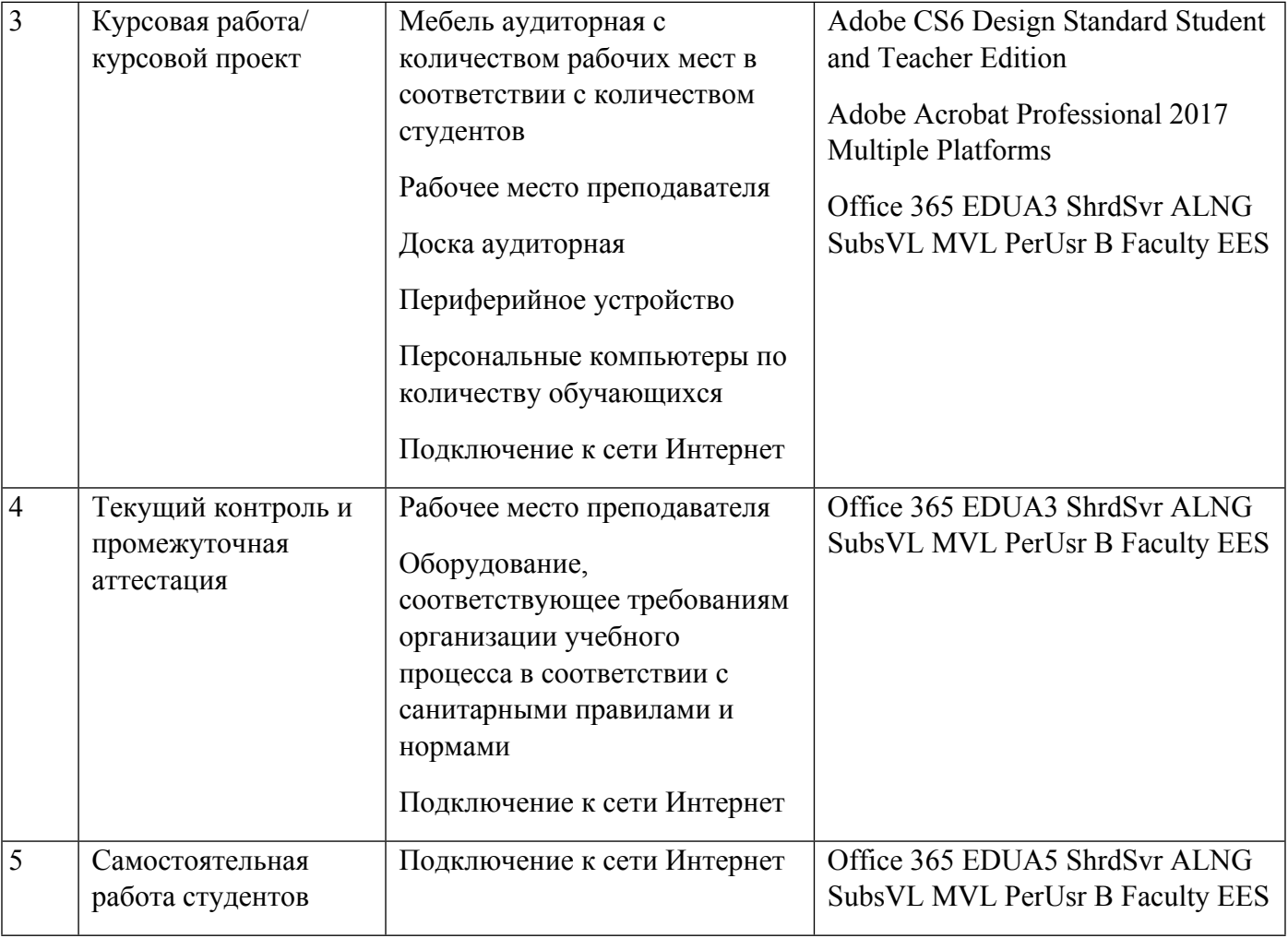